**Equations-of-State models in ChemApp/ChemSheet, a Fluent-KilnSimu link, and a metallurgical process simulation tool based on SimuSage**

Stephan Petersen, GTT-Technologies, Herzogenrath, Germany

GTT-Technologies' 13th Annual Workshop, Herzogenrath, Germany, September 14-16, 2011

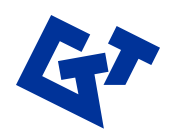

### **3 topics**

- EOS/GCM models with ChemSheet Karri Penttilä, VTT Process Chemistry
- FKS Fluent-KilnSimu Karri Penttilä, VTT Process Chemistry Eero Immonen, ProcessFlow
- A metallurgical process simulation tool based on **SimuSage** Stephan Petersen, GTT-Technologies

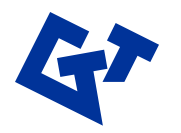

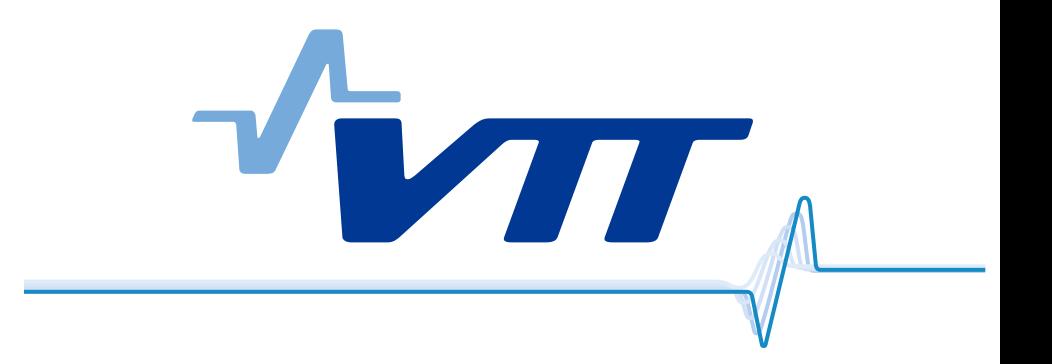

### EOS/GCM Models With ChemSheet

#### Karri Penttilä, VTT Process Chemistry

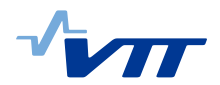

## **Organic systems with ChemApp**

- There is a demand from users of ChemApp and other programs built on it (such as ChemSheet) to use data for organic systems on their calculations.
- Enough data is available, but for use with a variety of equation of state (EOS) models.
- Both the EOS models (primarily used for gaseous substances) and the models for activity/fugacity coefficients used for condensed phases have not really been available in ChemApp.
- Work has been done to make such data available to ChemApp, first as "user defined models".

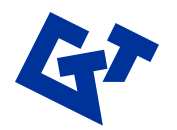

### **Modelling the Excess Enthalpy for Ethanol-Water with Redlich-Kister**

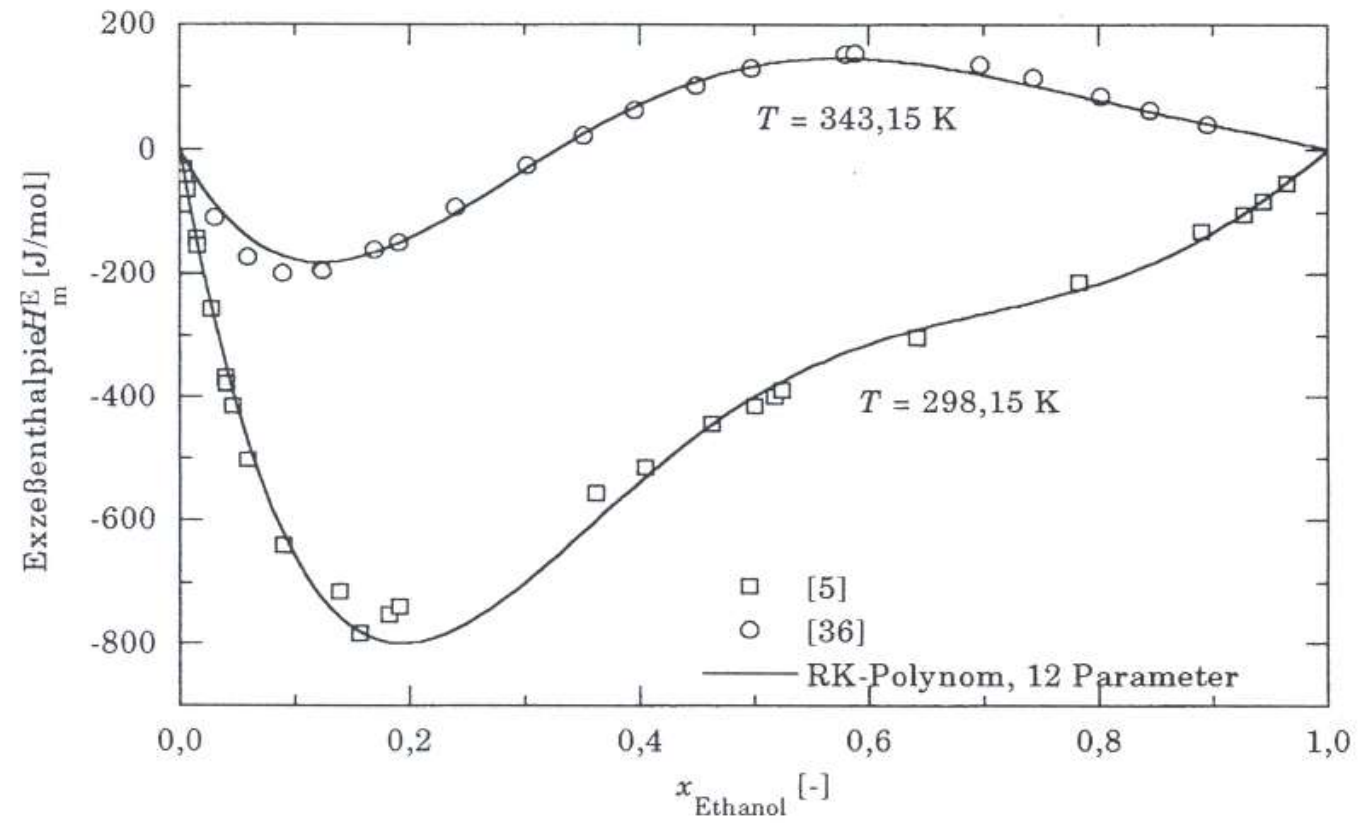

Excess enthalpy of the system ethanol-water at 298,15 and 343.15 K

M. Hack: "Simultane Modellierung thermodynamischer Eigenschaften wäßriger Systeme mit weiten Mischungslücken", Dissertation, RWTH Aachen, Fakultät für Maschinenwesen,1998

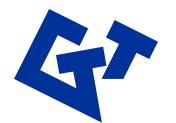

## **Modelling the Excess Enthalpy for Ethanol-Water with Redlich-Kister**

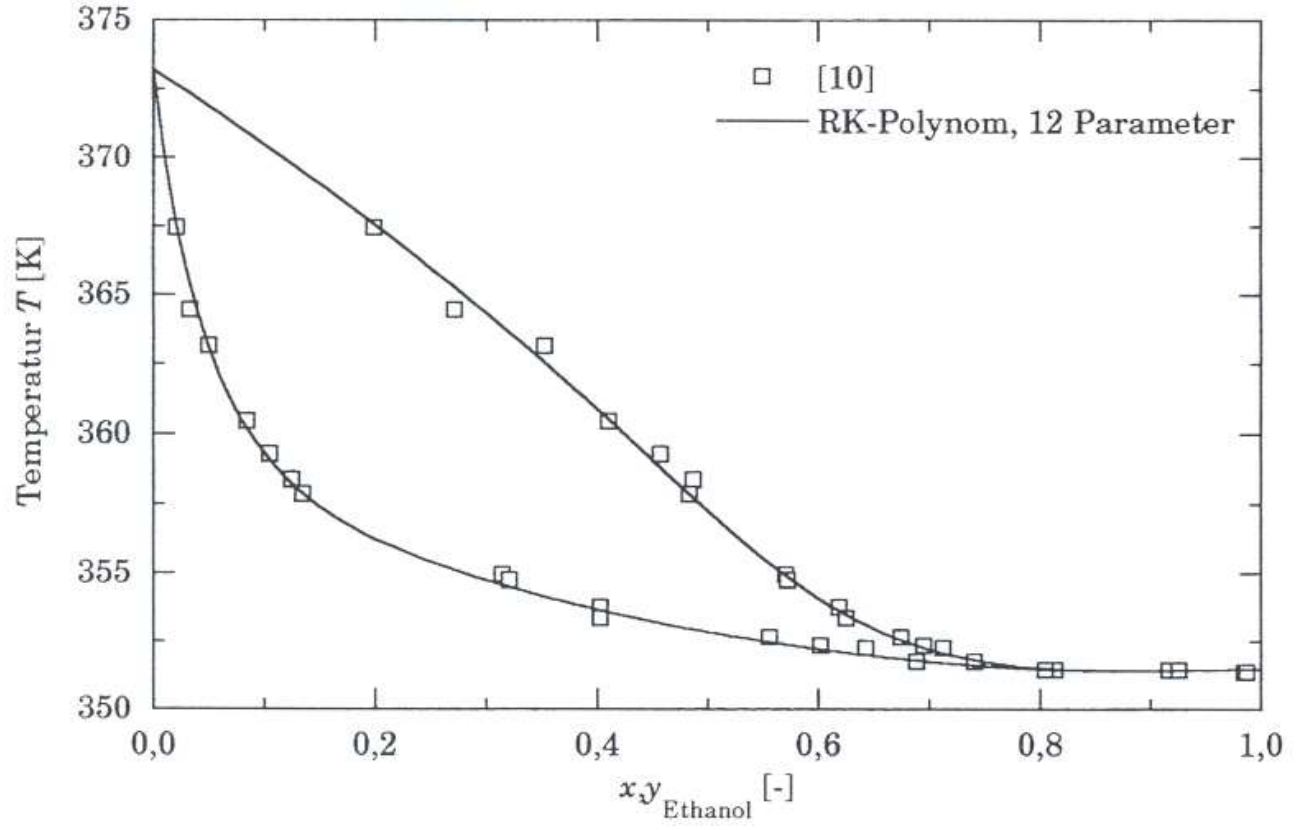

Boiling point diagram of the system ethanol-water at 0.1013 MPa

M. Hack: "Simultane Modellierung thermodynamischer Eigenschaften wäßriger Systeme mit weiten Mischungslücken", Dissertation, RWTH Aachen, Fakultät für Maschinenwesen,1998

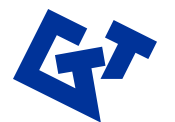

### **Modelling the Excess Enthalpy for Ethanol-Water with Redlich-Kister**

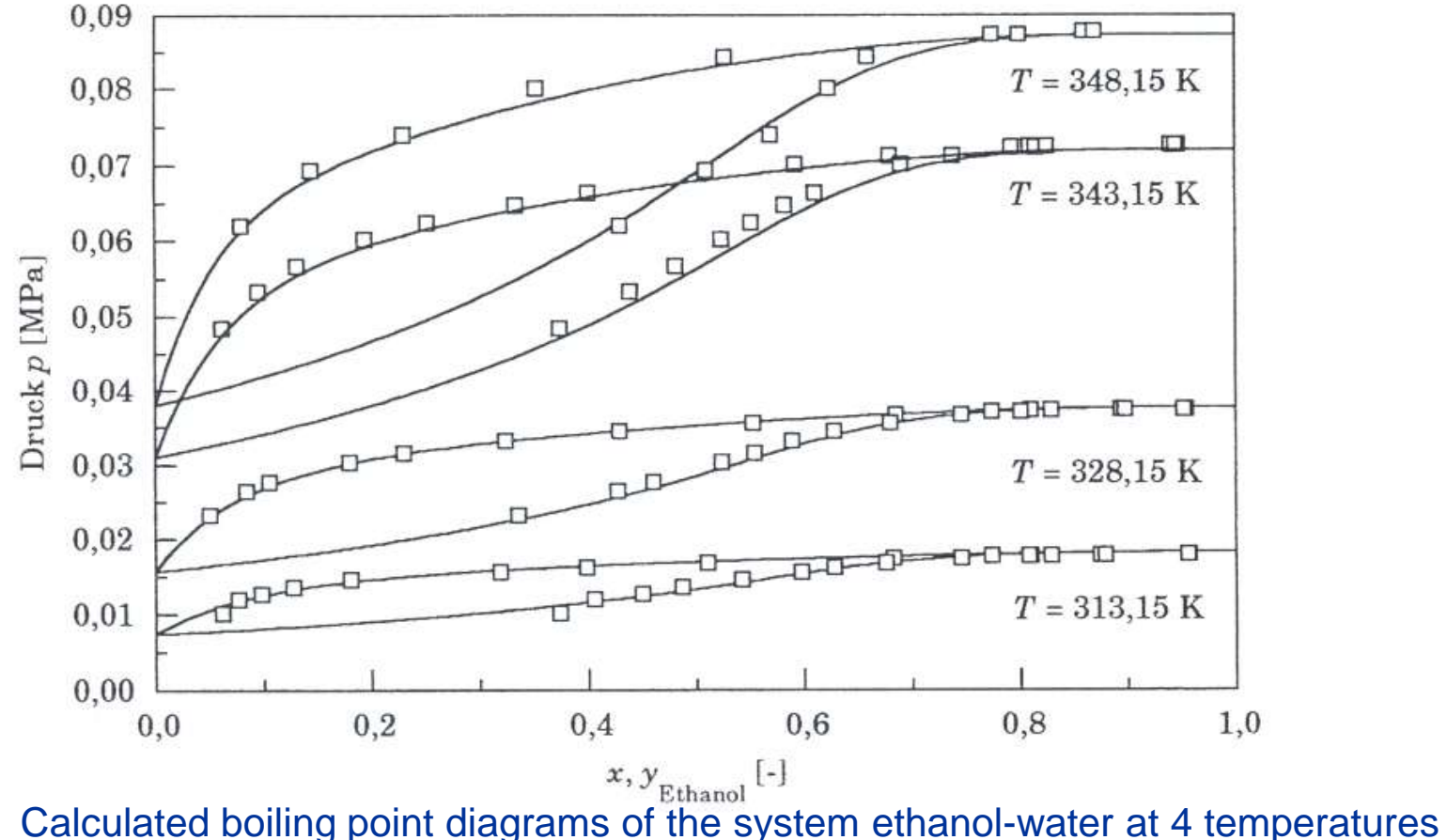

M. Hack: "Simultane Modellierung thermodynamischer Eigenschaften wäßriger Systeme mit weiten Mischungslücken", Dissertation, RWTH Aachen, Fakultät für Maschinenwesen,1998

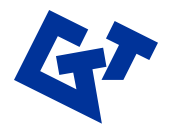

#### Generalized Cubic EOS

#### VTT Process Chemistry

The model for generalized two parameter cubic EOS is given as:

$$
P = \frac{RT}{v - b_m} - \frac{a_m}{(v + c_1 b_m)(v + c_2 b_m)}
$$

- *P* **pressure [Pa]**
- *R* **gas constant [J/mol-K]**
- *T* **temperature [K]**
- *v* **molar volume [m<sup>3</sup> /mol]**
- **a attraction parameter [Pa-m6/mol<sup>2</sup> ]**
- **b covolume parameter [m<sup>3</sup> /mol]**

The classical mixing rules for  $a_m$  and  $b_m$  parameters are given as:

$$
a_{m} = \sum_{i} \sum_{j} x_{i} x_{j} \sqrt{a_{i} a_{j}} \left(1 - k_{ij}\right) \quad b_{m} = \sum_{i} x_{i} b_{i} \qquad \begin{array}{l} P_{c} \text{ critical pressure [Pa]}\\ T_{c} \text{ critical temperature [K]} \end{array}
$$

$$
a_{i} = \Omega_{a} \frac{R^{2} T_{ci}^{2}}{P_{ci}} \alpha_{i} \left(T_{ri}, \omega_{i}\right) \qquad b_{i} = \Omega_{b} \frac{R T_{ci}}{P_{ci}} \quad \text{from:} \left(\frac{\partial P}{\partial v_{i}}\right)_{T} = \left(\frac{\partial^{2} P}{\partial v_{i}^{2}}\right)_{T} = 0
$$

where  $k_{ij}$  is emperical interaction parameter ( $k_{ii} = 0$ ).

PR :  $c_1 = -\sqrt{2}$   $c_2 = +\sqrt{2}$   $W_a$  $W_a = 0.45724$   $W_b = 0.07780$ **SRK** :  $c_1 = 0$   $c_2 = 1$  W<sub>a</sub>  $W_a = 0.42748$   $W_b = 0.08664$  $1 - \sqrt{2}$   $c_2 \pm + \sqrt{2}$ 

In Unifac group contribution model (**GCM**) the species are represented with molecular groups. The activity coefficient is a sum of the contributions of the groups in each molecular species in the mixture:

residual ln combinatorial  $\ln \gamma_i = \frac{\ln \gamma_i^C}{\ln \gamma_i^C}$   $\ln \gamma_i^R$ *i C i i*  $\gamma_i = \frac{\ln \gamma_i}{\ln \gamma_i} + \frac{\ln \gamma_i}{\ln \gamma_i}$ 

Combinatorial contribution depends on the sizes and shapes of the molecules. It is given as:

$$
\ln \gamma_i^C = 1 - V_i + \ln V_i - 5q_i \left( 1 - \frac{V_i}{F_i} + \ln \frac{V_i}{F_i} \right)
$$

Residual contribution depends on the group areas and group interactions. It is given as:

$$
\ln \gamma_i^R = \sum_k v_k^{(i)} \Bigl( \ln \Gamma_k - \ln \Gamma_k^{(i)} \Bigr)
$$

•ChemSheet uses ChemApp library for Gibbs energy minimization.

•A special version of ChemApp calls a specific routine in usermod.dll file when it encounters a certain phase model name in ChemSage data-file (USX?). User calculates lng<sub>i</sub> (partial excess Gibbs energies) for each species in phase at given temperature, pressure and composition.

**SUBROUTINE USERGX[DLLEXPORT](NTXX, ITXX1, ITXX2, ITXX3, ITXX4, WTXX, PXX, TXX, G0XX, V0XX, XXX, MDLXX, NCXX, GINT, GXX)**

**...**

- **XXX = MOLE FRACTIONS OF ALL PHASE CONSTITUENTS**
- **MDLXX = MODEL NAME FOR THE PHASE**
- **GXX = PARTIAL DERIVATIVE OF EXCESS INTEGRAL GIBBS ENERGY WITH RESPECT TO THE MOLE FRACTIONS OF ALL PHASE CONSTITUENTS**

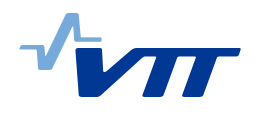

#### User Defined Model for ChemApp

VTT Process Chemistry

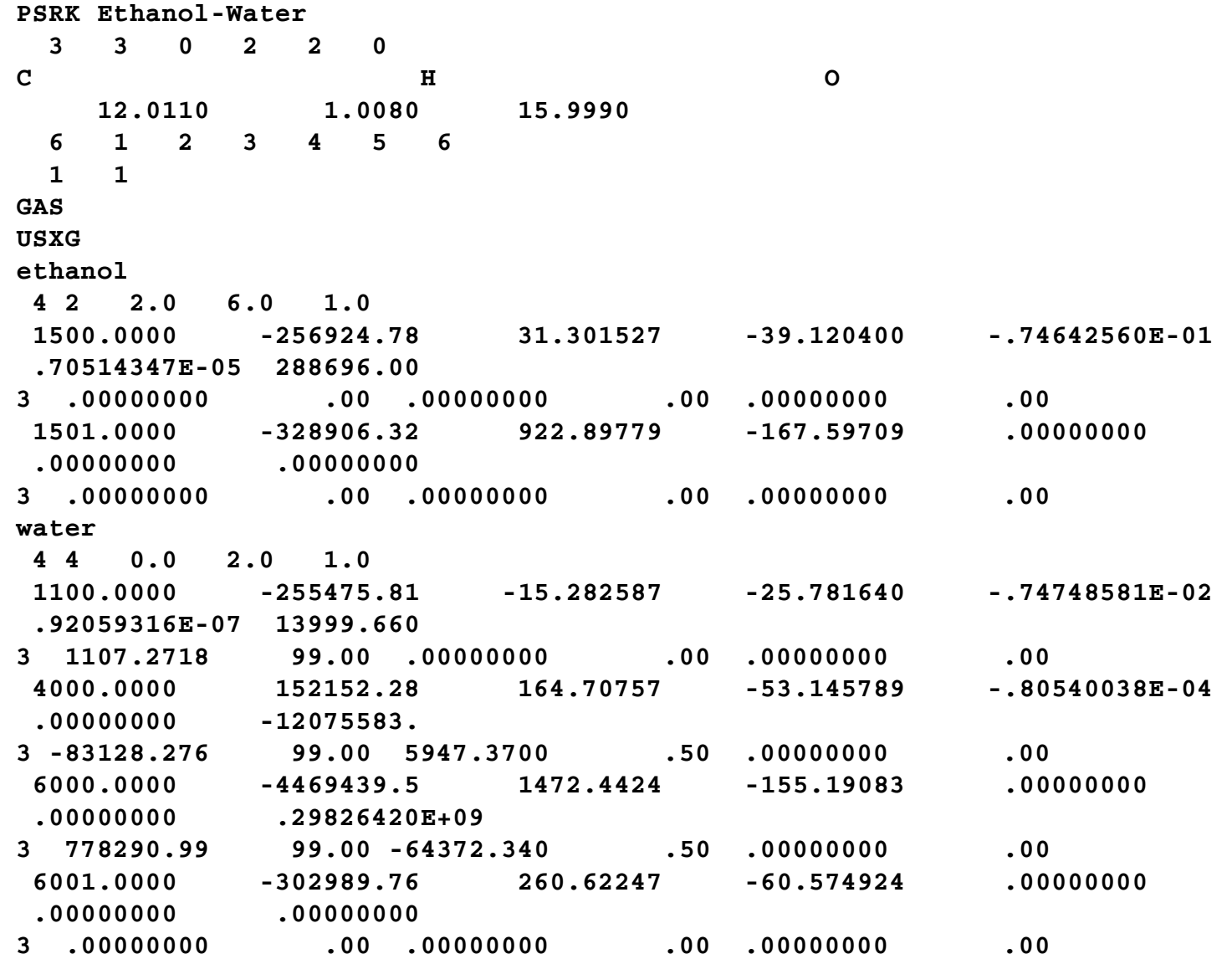

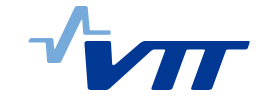

#### User Defined Model for ChemApp

#### VTT Process Chemistry

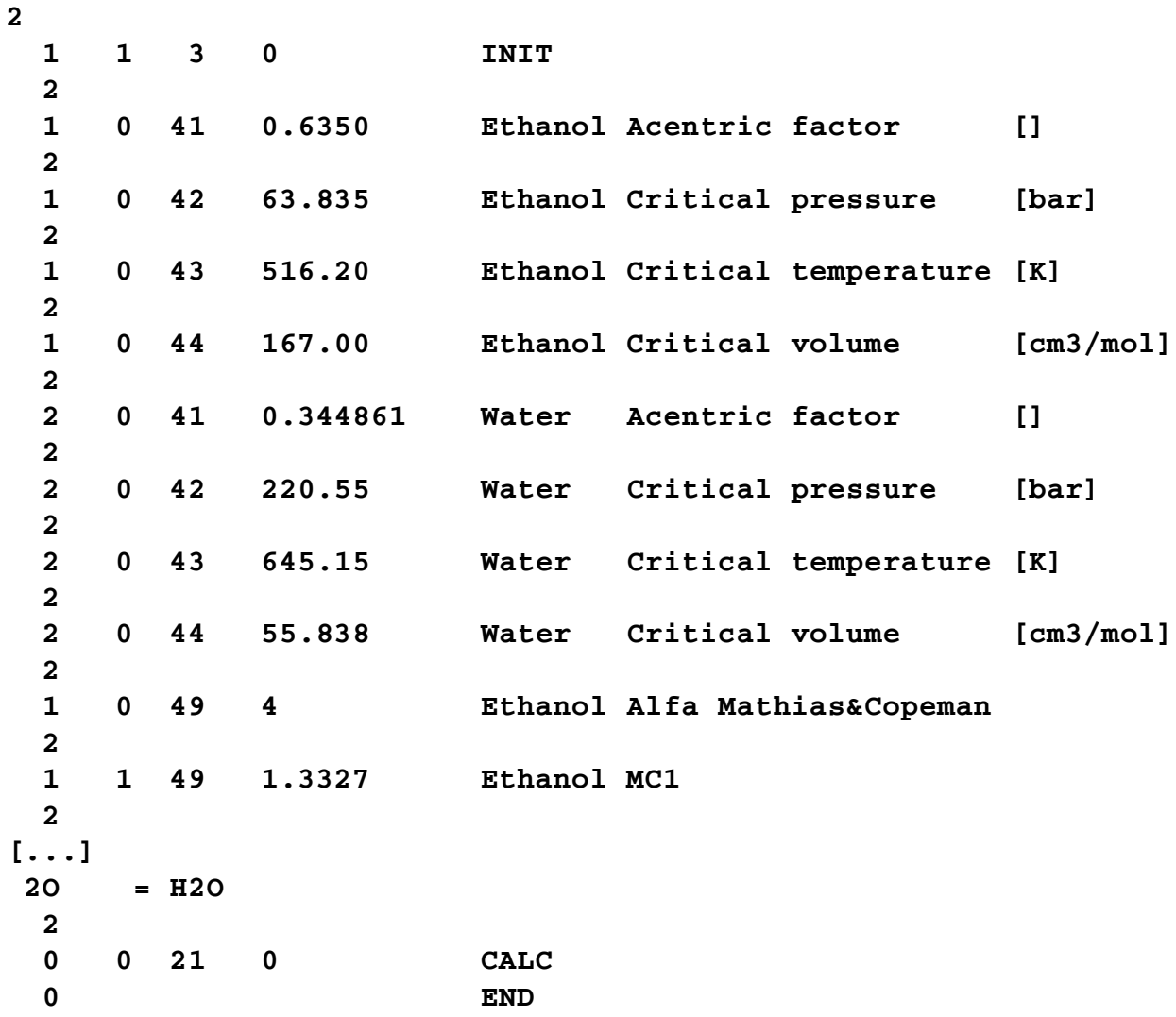

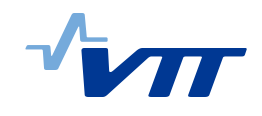

- •Unifac (for only liquid phase)
	- •Original VLE
	- •Original LLE
	- •Dortmund modified
	- •Lyngby modified
	- •Dortmund PSRK (used with PSRK only)
	- •Dortmund VTPR (used with VTPR only)
- SRK (for only vapour phase or vapour + liquid phases) Soave modification of Redlich-Kwong
- PR (for only vapour phase or vapour+liquid phases) Peng–Robinson
- •PSRK (for vapour+liquid phases using PSRK Unifac)

Predictive SRK

•VTPR(for vapour+liquid phases using VTPR Unifac) Volume-translated PR

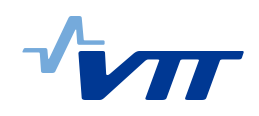

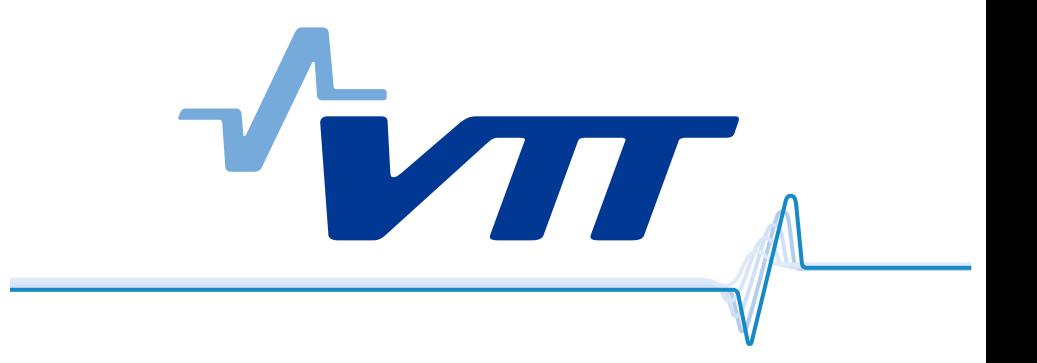

### FKS - Fluent-KilnSimu

#### Karri Penttilä, VTT Process Chemistry

#### Eero Immonen, ProcessFlow

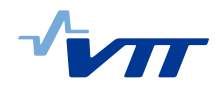

#### VTT Process Chemistry

- •**KilnSimu** contains 1D geometry for the kiln and it calculates 1D-axial temperatures and composition for the bed and the gas sides and temperatures for the kiln inner and outer wall surfaces.
- •**Fluent** contains 3D geometry for kiln where the kiln inner wall and the bed surface are the boundaries. **Fluent** calculates the gas side (burner, combustion and gas flow).
- •After the first **KilnSimu** calculation **Fluent** calculates the gas side by using the temperatures for the bed and the inner wall calculated by **KilnSimu**. Also any volatiles formed in the bed (surface) are passed to **Fluent**.
- •Data is passed from **KilnSimu** to **Fluent** by using text files. Data in the files is processed automatically by macros in **Fluent** and mapped from 1D nodes (Kilnsimu) to 3D nodes on the boundary surfaces and then saved into **Fluent** user defined memory.
- •**Fluent** can use also parallel processing.

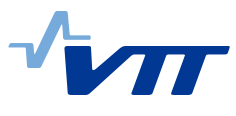

### Fluent-Kilnsimu Coupling

VTT Process Chemistry

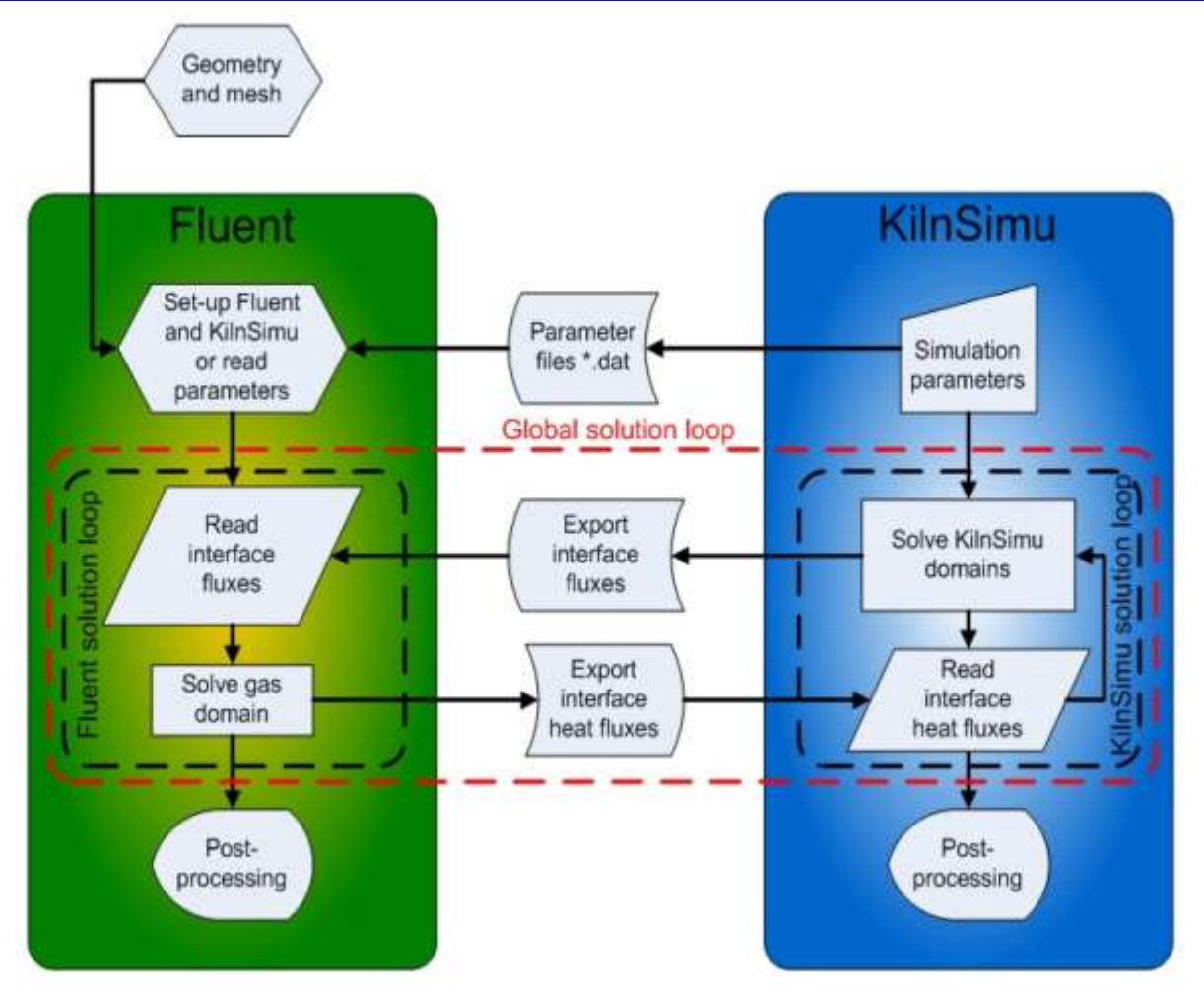

•In *two way coupling* **KilnSimu** uses average gas temperatures calculated by **Fluent** (as **Fluent** is able to calculate flame/gas more accurate) and then **KilnSimu** calculates the bed and the wall temperatures again (without changing the gas temperatures). And after this second **KilnSimu** calculation the gas side can be calculated again in **Fluent.**

### Fluent-KilnSimu – Example results

#### VTT Process Chemistry

•3D gas flow temperatures calculated by **Fluent** •Kiln inner wall and bed temperatures and formation of volatiles from bed calculuted by **KilnSimu** (as boundary conditions in **Fluent**).

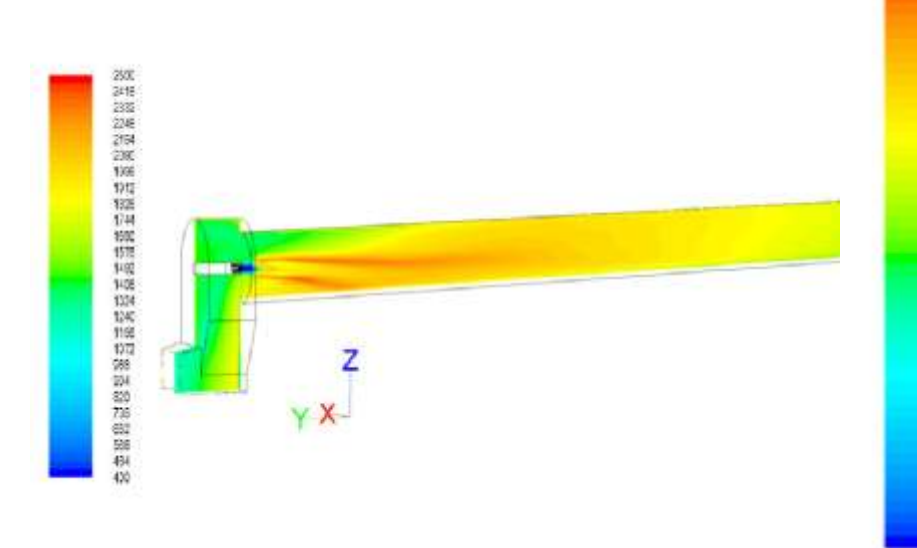

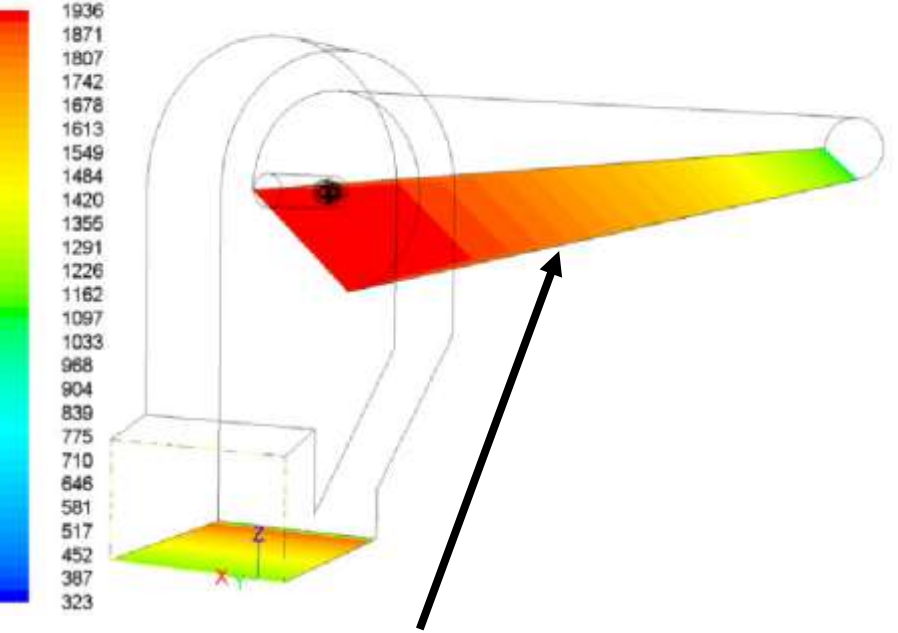

**Bed temperatures calculated by KilnSimu and used as boundary condition in Fluent**

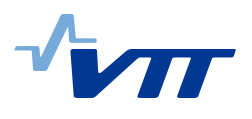

### Fluent-KilnSimu – Two way coupling in Lime kiln

VTT Process Chemistry

#### **Bed Temperature profiles – Two Way Coupling**

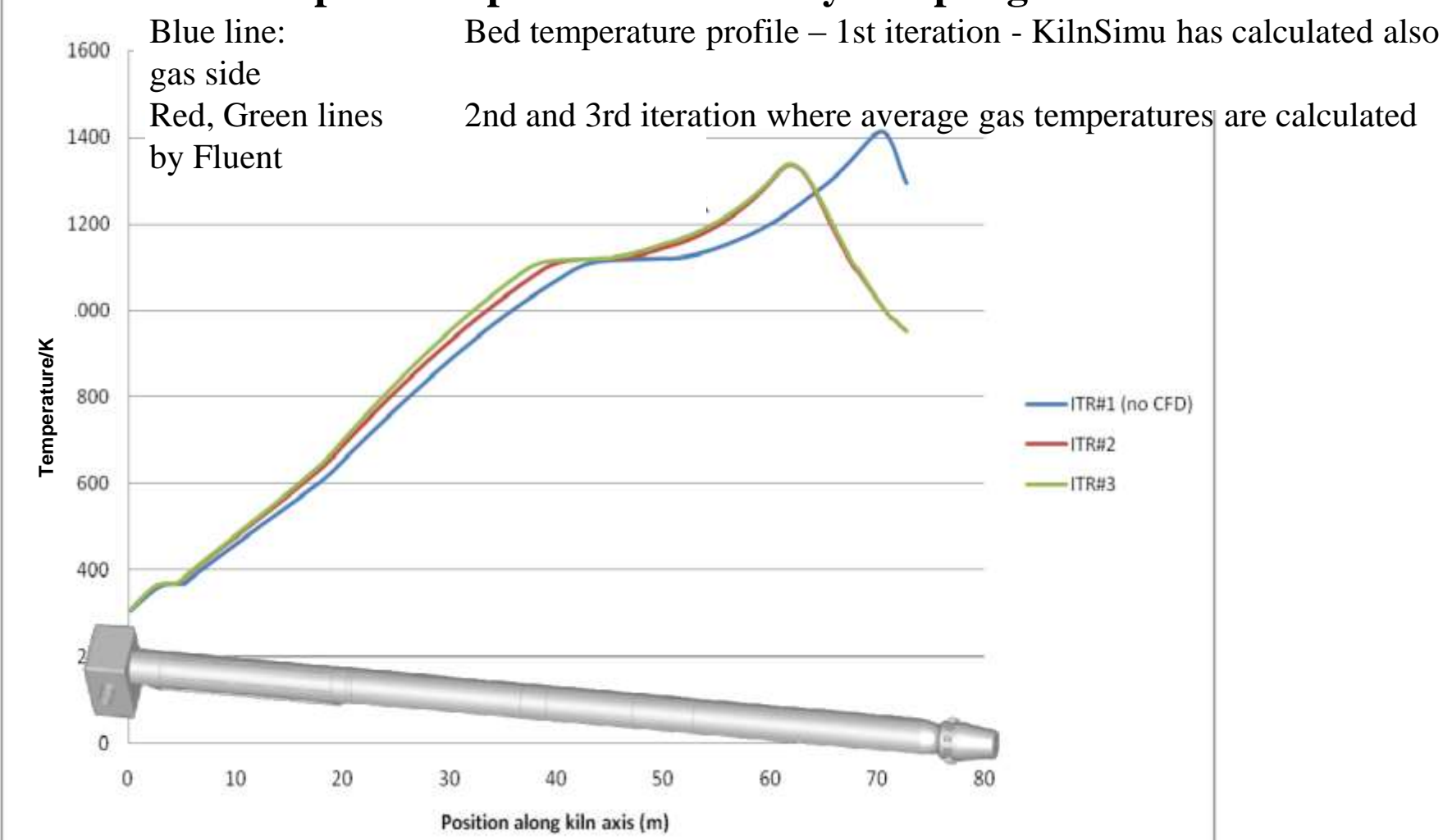

•*In Two way coupling* there might be differences in calculated temperatures (between Fluent and KilnSimu) due to using different model parameters like emissivities – so one must be careful.

## **A metallurgical process simulation tool based on SimuSage**

- SimuSage is a flowsheeting tool, used primarily to model processes as networks of interconnected unit operations and streams.
- A number of processes would benefit from a different approach: processes with a single main reactor space submitted to a user-defined, flexible sequence of treatment steps (recipe).

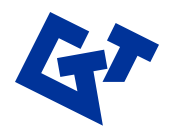

## **A metallurgical process simulation tool based on SimuSage**

- A program was developed which
	- consists of a simple flowsheet (1 reactor plus number of input streams and recycle streams) that is dynamically modified at runtime
	- implements a number of basic treatment steps together with relevant parameters as subroutines/methods
	- provides a GUI that allows the user to flexibly arrange these treatment steps in an arbitrary sequence and set their associated parameters
	- enables the user to store these "recipes" on disk; load, modify, and run them, and view and store results for post-processing

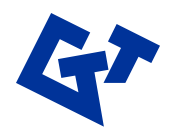

# *Thank you for your attention!*

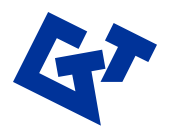